## Obsah

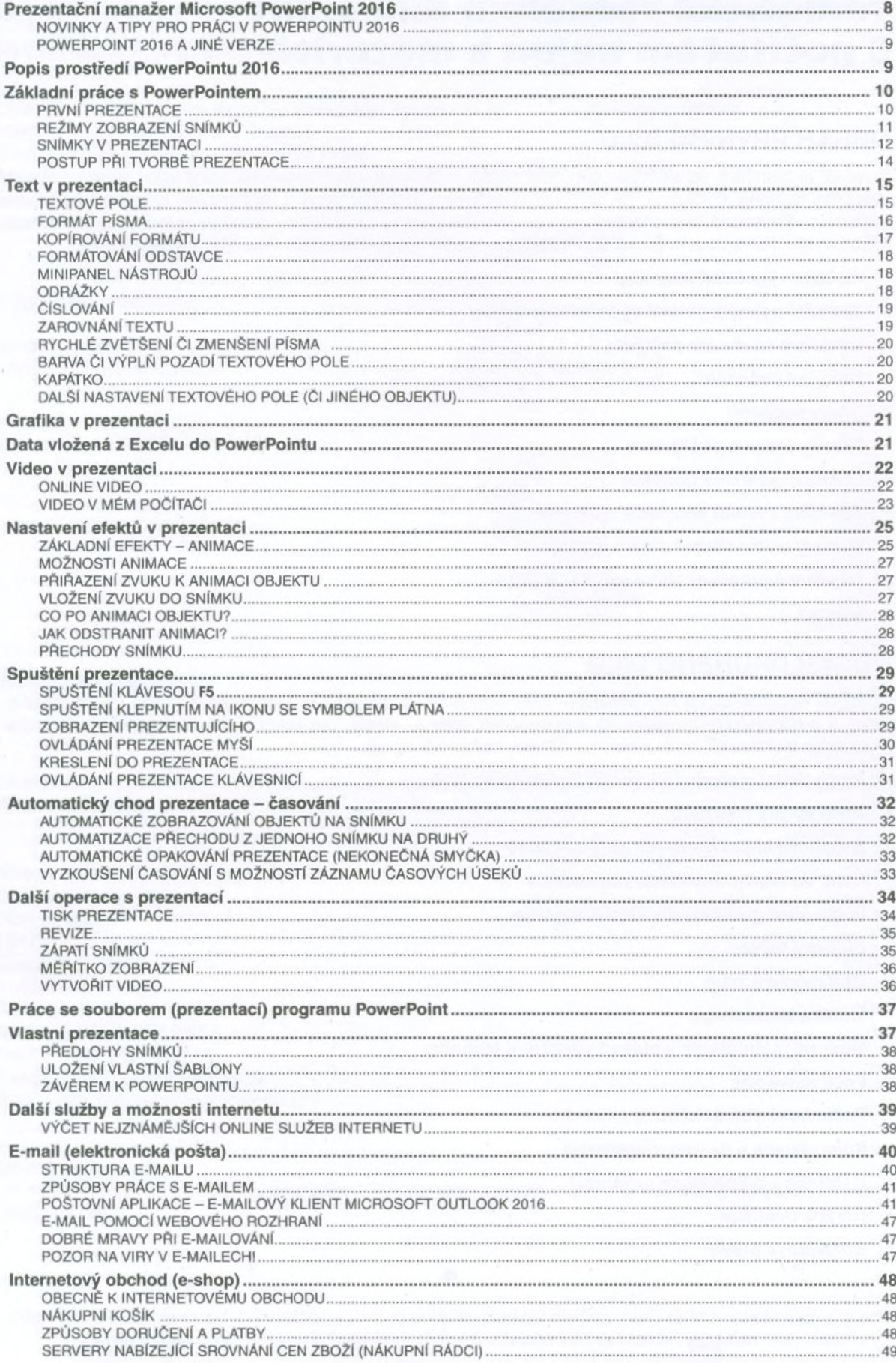

ł.

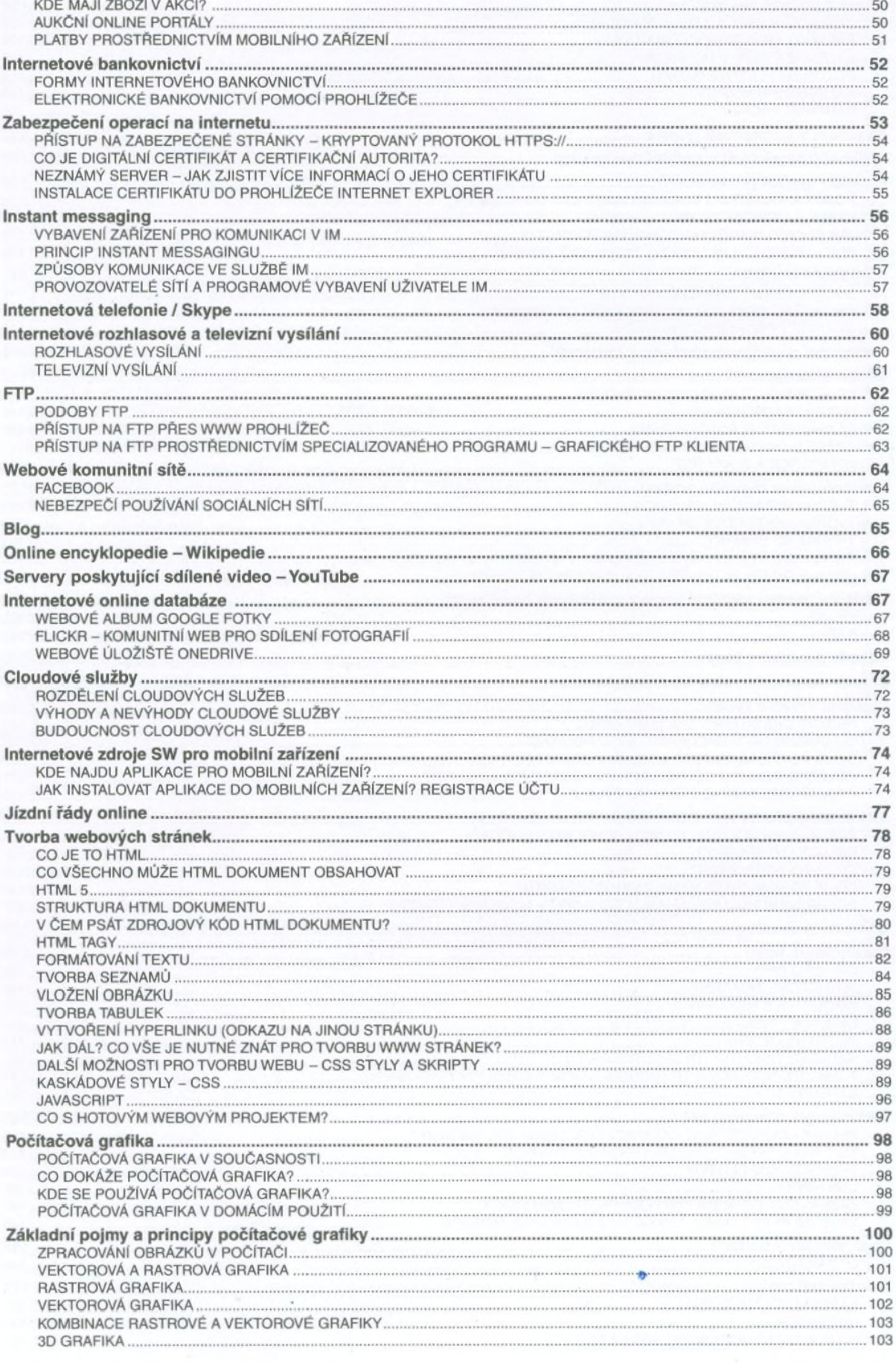

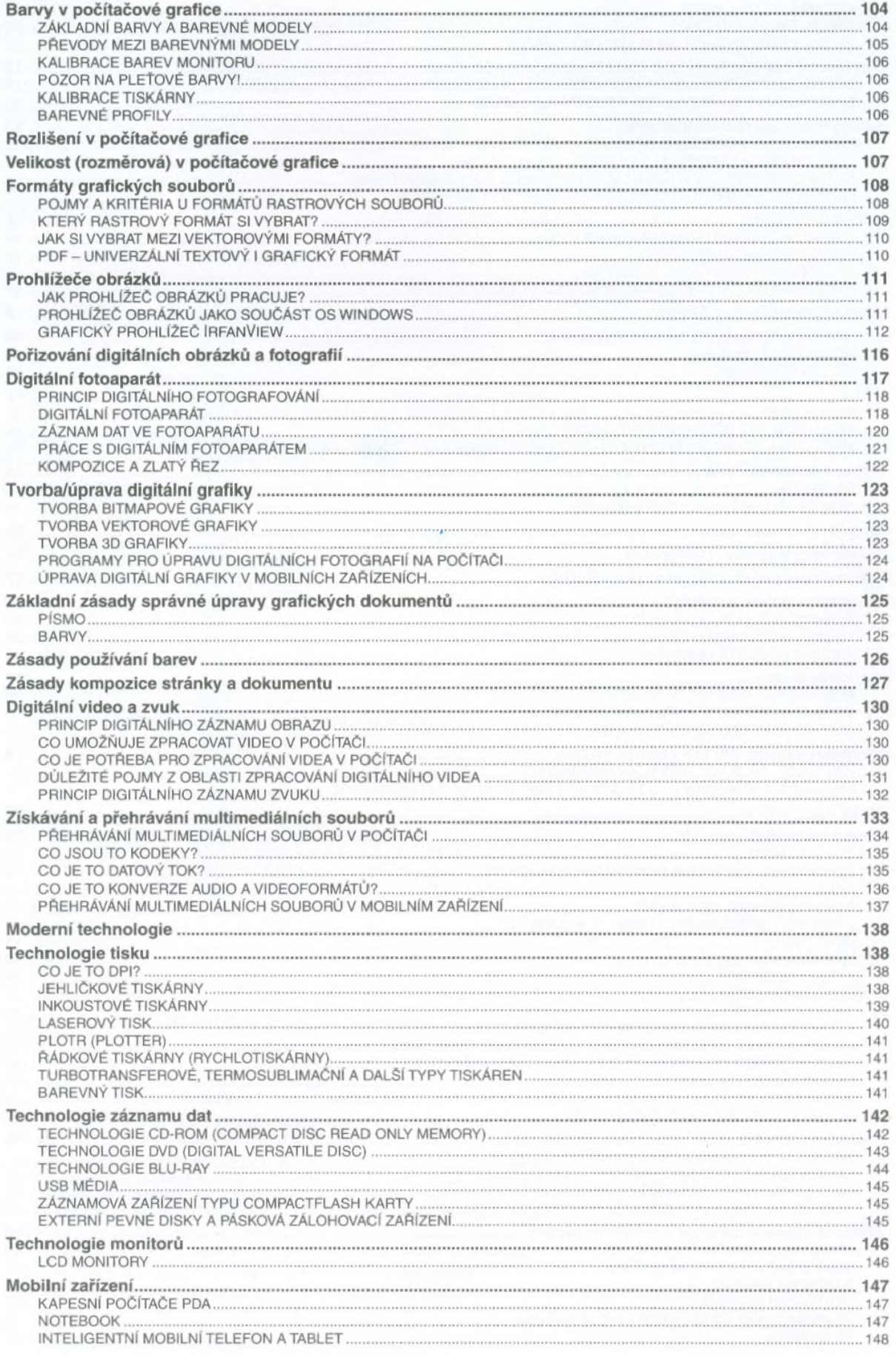

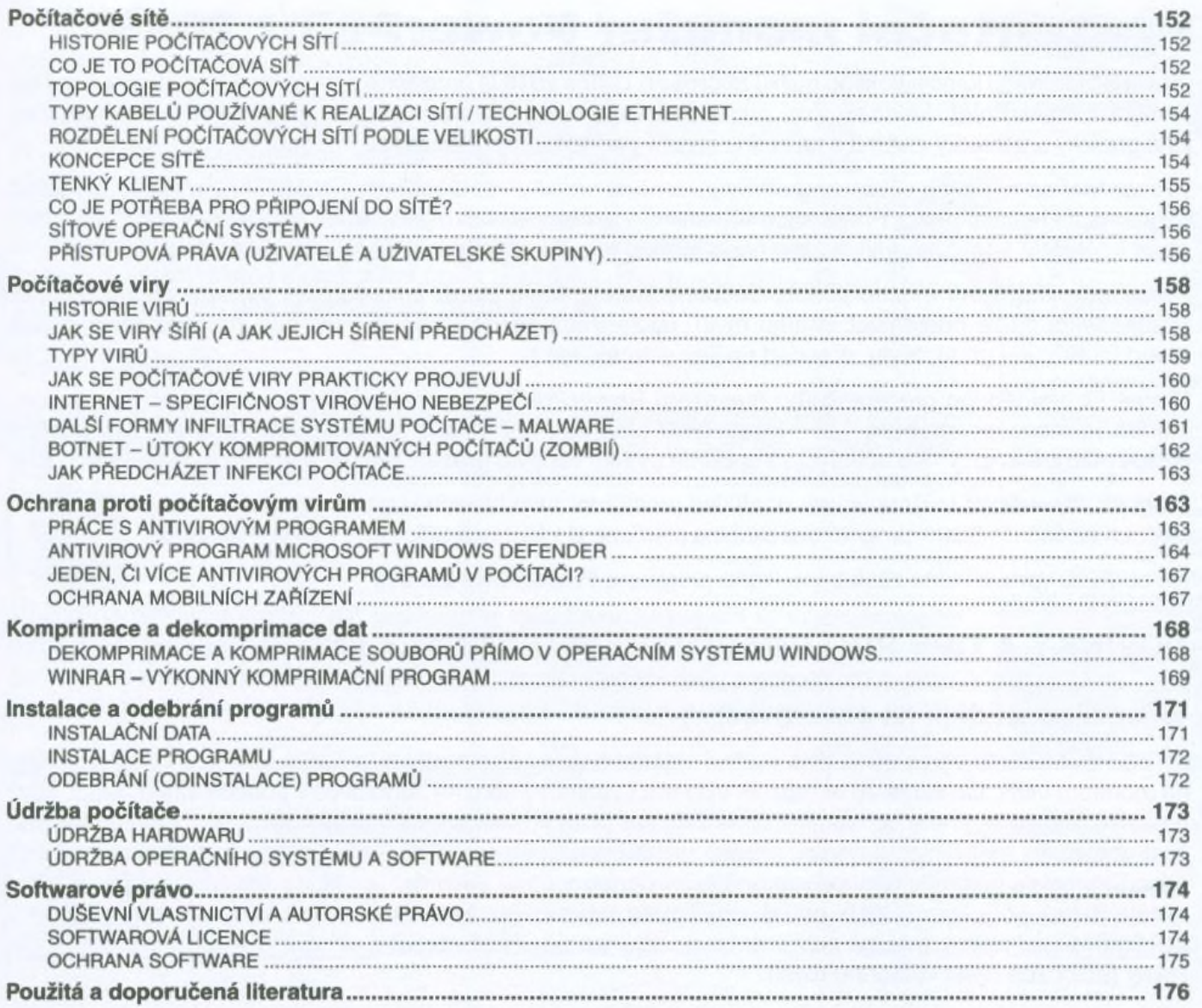